# **はじめておうちでスクラッチ** 髙山優希乃

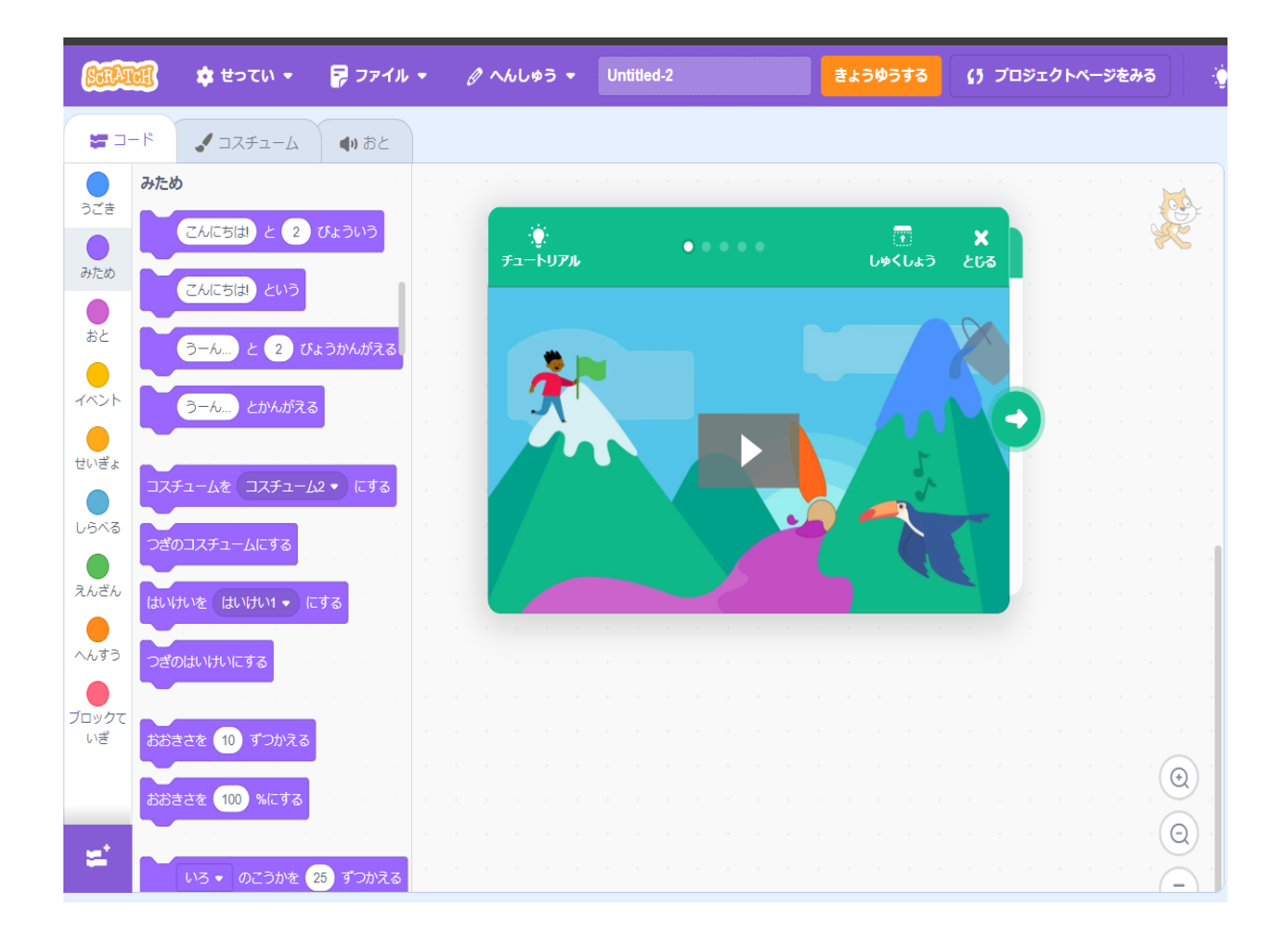

#### **1.どうしてやってみたいと思ったの?**

・学校でやってみて、おもしろかったから。

## **2.プログラミングとスクラッチについて**

**・**プログラミングとは、コンピュータの言葉を使って、コン ピュータに何かをしてもらうことです。

- ・コンピュータの言葉の1つが、スクラッチです。
- ・スクラッチを使って、プログラミングをしてみます。

#### **3.やりかた**

- ① キャラクター、はいけい、音をきめます。
- ② キャラクターのうごきや音をかんがえます。
- ③ ②のうごきになるよう、スクラッチのブロックを使って、 プログラミングを作ります。
- ④ 今回は、2つ作りました。

# **4.走り回る犬**

## ① キャラクター、はいけい、音をきめます。

今回は犬、ほし草ばたけと雲、犬の泣き声をえらびました。

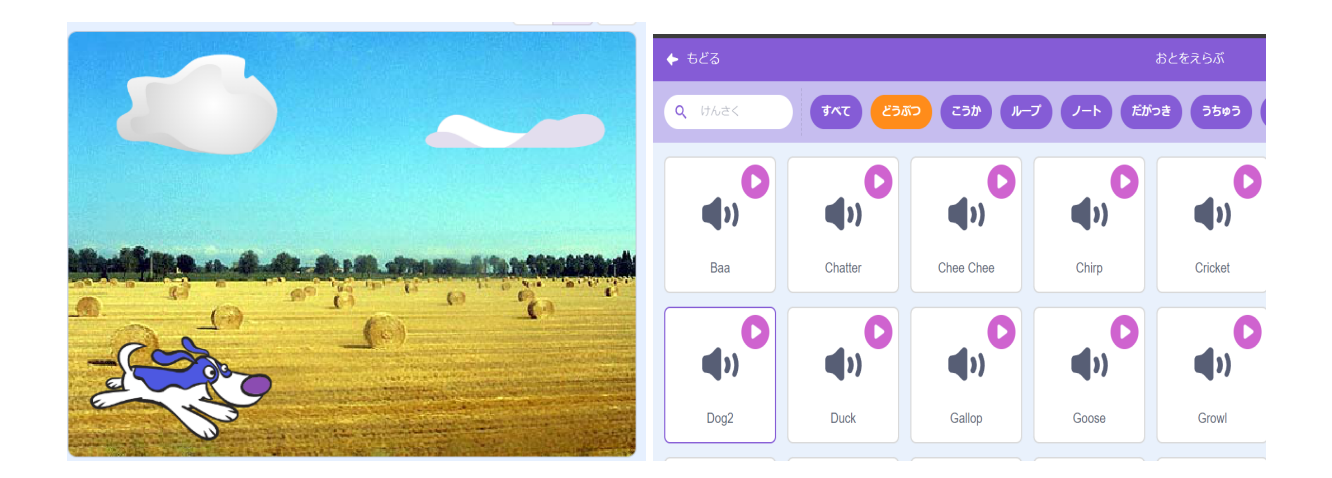

② 「スペースキーをおす」たびに、「ほえながら」

「右へすすむ」というプログラミングを作ります。

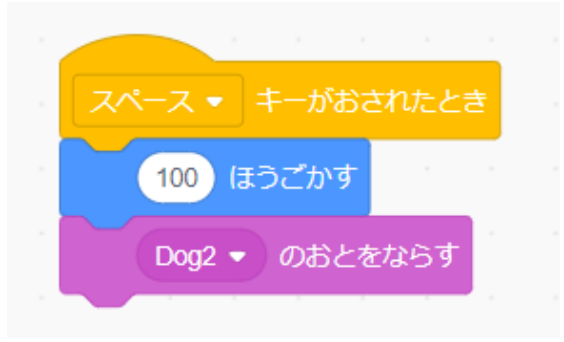

③ かんせい

<https://scratch.mit.edu/projects/971530132>

## 5. 本当に分身する?!

① キャラクター、はいけい、音をきめます。 今回は「ねこ」「ハートのはいけい」「ねこの泣き声」を えらびました。

ねこの色と、ハートの色は、自分で色をかえました。

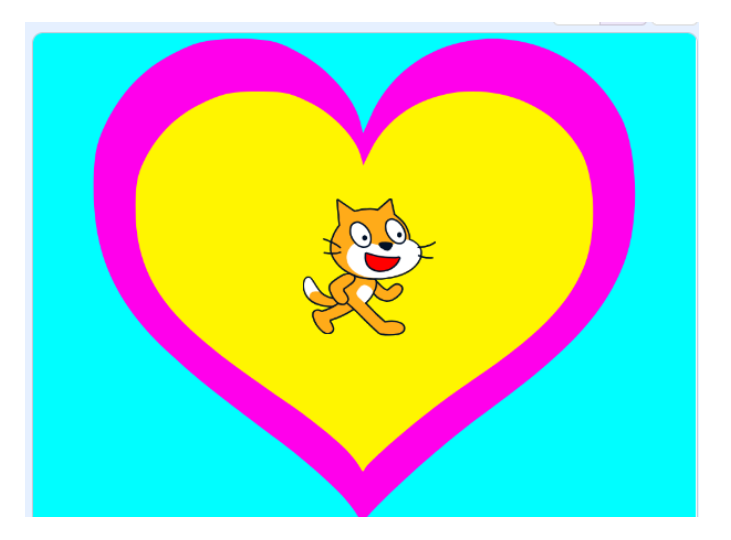

② 「スペースキーをおす」と、

「『分身ニャ!』と言って」

「じぶんのコピーを作りながら」

「どこかへ動く」

ことを200回くりかえして(200ぴきにふえる)

さいごに「ニャ―」と言う

というプログラミングを作りました。

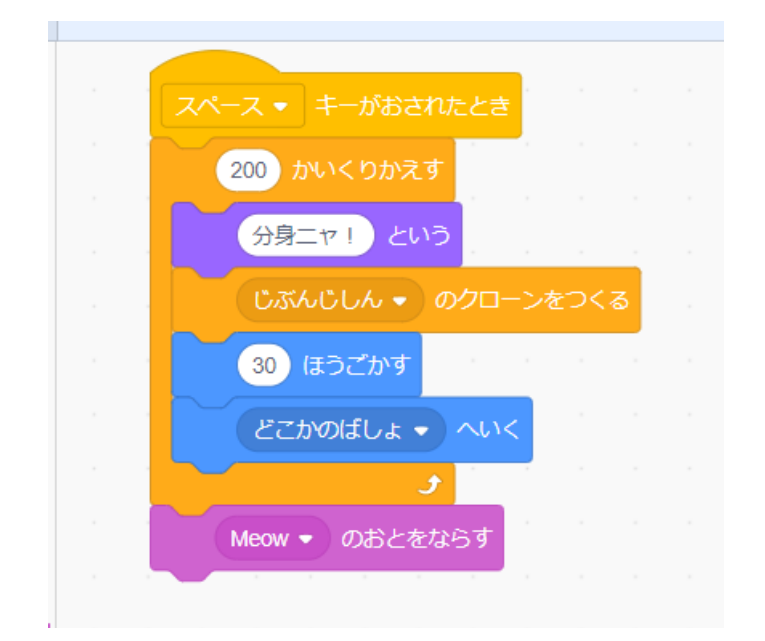

③ かんせい

<https://scratch.mit.edu/projects/971547745>

# **6.きがついたこと**

- ① ネコを分身させるときに、さいしょはなかなか思っていた ような動きになりませんでした。
- ② おとうさんとそうだんしながら、いろいろプログラミングを ためしてみると、やってみたかったネコの動きかたになりま した。
- ③ これからもいろいろ作ってみたいです。

**おわり**